## **NAME**

xkbcomp - compile XKB keyboard description

# **SYNOPSIS**

**xkbcomp** [option] source [ destination ]

## **DESCRIPTION**

The *xkbcomp* keymap compiler converts a description of an XKB keymap into one of several output formats. The most common use for xkbcomp is to create a compiled keymap file (.xkm extension) which can be read directly by XKB-capable X servers or utilities. The keymap compiler can also produce C header files or XKB source files. The C header files produced by xkbcomp can be included by X servers or utilities that need a built-in default keymap. The XKB source files produced by *xkbcomp* are fully resolved and can be used to verify that the files which typically make up an XKB keymap are merged correctly or to create a single file which contains a complete description of the keymap.

The *source* may specify an X display, or an *.xkb* or *.xkm* file; unless explicitly specified, the format of *destination* depends on the format of the source. Compiling a *.xkb* (keymap source) file generates a *.xkm* (compiled keymap file) by default. If the source is a *.xkm* file or an X display, *xkbcomp* generates a keymap source file by default.

If the *destination* is an X display, the keymap for the display is updated with the compiled keymap.

The name of the *destination* is usually computed from the name of the source, with the extension replaced as appropriate. When compiling a single map from a file which contains several maps, *xkbcomp* constructs the destination file name by appending an appropriate extension to the name of the map to be used.

## **OPTIONS**

- **-a** Show all keyboard information, reporting implicit or derived information as a comment. Only affects *.xkb* format output.
- **-C** Produce a C header file as output (.h extension).
- **-dflts** Compute defaults for any missing components, such as key names.

#### **-em1** *msg*

Print *msg* before printing first error message.

## **-emp** *msg*

Print *msg* at the start of each message line.

**-eml** *msg*

If there were any errors, print *msg* before exiting.

- **-help, -?** Show available options.
- **-I***dir* Specifies top-level directories to be searched for files included by the keymap description. After all directories specified by -I options have been searched, the current directory and finally, the default xkb directory /usr/share/X11/xkb will be searched.

To prevent the current and default directories from being searched, use the -I option alone (i.e. without a directory), before any -I options that specify the directories you do want searched.

**-i** *deviceid*

If *source* or *destination* is a valid X display, load the keymap from/into the device with the specified ID (not name).

- **-l** List maps that specify the *map* pattern in any files listed on the command line (not implemented yet).
- **-m** *name*

Specifies a map to be compiled from an file with multiple entries.

- **-merge** Merge the compiled information with the map from the server (not implemented yet).
- **-o** *name* Specifies a name for the generated output file. The default is the name of the source file with an appropriate extension for the output format.

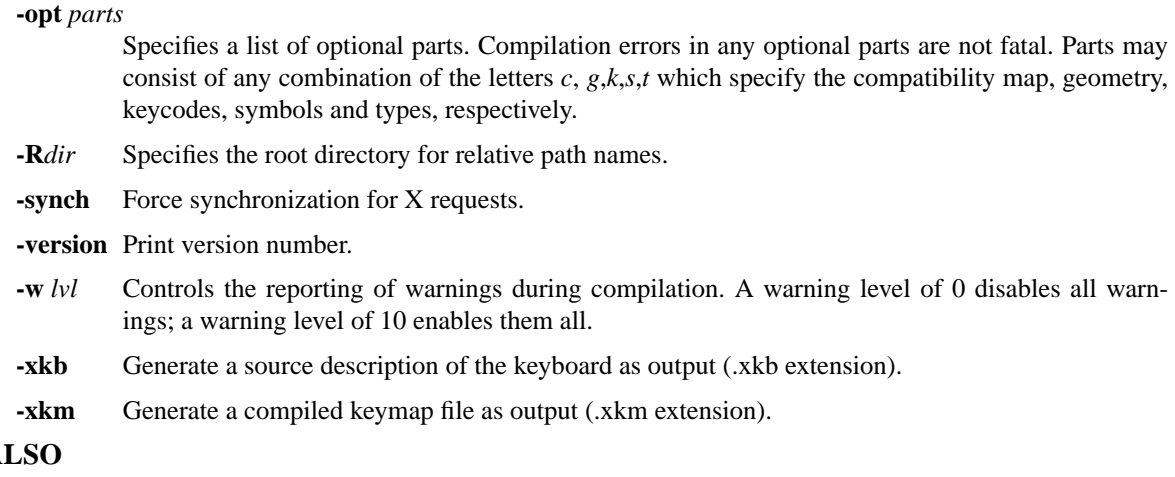

# **SEE A** X(7)

# **COPYRIGHT**

Copyright 1994, Silicon Graphics Computer Systems and X Consortium, Inc. See *X*(*7*) for a full statement of rights and permissions.

# **AUTHOR**

Erik Fortune, Silicon Graphics